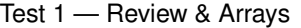

**Directions:** Read the problems carefully. Circle **all** correct answers to multiple choice questions. Explain "why" if you circle FALSE. Fill in **all** blanks (unless you decide a T/F is FALSE). Circle the answer you feel most appropriately fills the blank if choices are given. Answer to the best of your ability.

> This is a take-home test. You may ask **ME** questions for clarification — not each other. Feel free to attach pages to the end of the test if you need to continue a long answer. Please keep in mind that questions that ask you to write code are intended to be done without the aid of the compiler.<sup>1</sup> Take your time, but don't lose track of how much time is left.

Good luck! Have fun!

- 1) Name at least two benefits that the class mechanism give us over using vectors with respect to data storage.
	- A) classes can hold values of different types; vectors are limited to holding values of a single base type.
	- B) classes protect their data in private areas; vectors allow anyone to walk up and overwrite data with a simple  $[] =$  combination.
	- C) classes make us write ten or twenty functions when four would do. vectors never made anyone write a function.
	- D) classes collect small pieces together to more naturally represent real-world data; vectors would require they all be the same type or would need to be in parallel.
	- E) classes couple the data closely with the operations that act on them; vectors would have the operations as extra functions polluting our global namespace.
- 2) Given that a class Rational exists and given the vector:

vector<Rational> values;

And given that this class has a method to add two Rational objects:

Rational Rational::add(const Rational & b) const;

And a [pair of] method(s) to divide a Rational object by an integer:

Rational Rational::divide(long n) const; Rational Rational::divide(unsigned long n) const;

Show code to calculate the average of all the elements in the vector values. (Hint: what is the average of two – or more – rational numbers?)

3) Before you can open a connection to a file stream, you must do three things:

- A) declare a vector of objects to store the file contents.
- B) get from the user the name of their file.
- C) #include the library fstream.
- D) declare either an ifstream or an ofstream variable to connect to the file with.
- E) declare a variable to count how many lines we've processed in the file.

<sup>1</sup> I can't keep you from using it, but try to do it on your own first. . . please?! \*big sad puppy dog eyes\*

4) Once you are ready, you'll need to do two things to make a connection to a user's file:

- A) clear the stream variable to make sure it is ready to use.
- B) convert the string filename variable to a c str as you pass it to the file connecting method.
- C) pass your string filename to the file connecting method as is.
	- D) use the connect method with respect to your stream variable.
	- E) use the open method with respect to your stream variable.

5) Given the following sort function:

```
// sort between start and end indices (inclusive)
void good_bubble(vector<char> & vec,
                 vector<char>::size_type start,
                 vector<char>::size_type end)
{
    vector<char>::size_type loop = start, cur;
    bool done = false;
    while (loop != end && !done)
    {
        done = true;for (cur = start; cur != end; ++cur)
        {
            if (vec[cur] < vec[cur+1]){
                swap(vec[cur], vec[cur+1]);
                done = false;
            }
        }
        ++loop;
    }
    return;
}
```
, alter it to sort a vector of Rational objects. (Assume that you are given a method named less in the Rational class which compares its caller and single argument, returning true if the caller is less than the argument and false otherwise. Its declaration looks like this:

```
bool Rational::less(const Rational & r) const;
```
.) (Please rewrite only the lines that must change. This will make it easier.)

Don't forget to code a swap() function to go along with your version of the good\_bubble() sorting function:

- 6) When opening a file connection, make sure the stream connected successfully to the file by:
	- A) clear the filename string inside the checking loop.
	- B) checking for fail or !good or even just !.
	- C) use  $\gg$  instead of getline for the filename the second [and later] time[s].
	- D) clearing the stream variable after the checking loop is done.
	- E) using close and clear inside the checking loop.
- 7) A class named Avg contains a data member named Nums which is a vector of double values. Show definitions for accessor and mutator methods for this data member. (Hint: Would you need to retrieve ALL of the vector values at once or just one at a time? Thought-provoker: How do you append new values to the Nums vector? Thought-provoker: Does the programmer using the Avg class need to know how many numbers are stored in Nums?)

8) What is the type of getline's first argument that it can be used to read from either cin or an ifstream variable?

What type should you use to allow a function to 'display' to either cout or an ofstream variable?

- 9) Of the following prototypes, choose the best prototype for a method to input an object of the class Rational from the user. (Recall that a rational number — or common fraction — has a numerator and denominator:  $1/2$ ,  $-4/5$ ,  $7/3$ , etc.) -4{5, <sup>7</sup>{3, etc.) But **not** <sup>2</sup>
	- A) Rational Rational::input(void) const; -0.80.
	- B) Rational Rational::input(void);
	- C) bool Rational::input(void);
	- D) bool Rational::input(long & numer, long & denom) const;
	- E) bool Rational::input(Rational & rat) const;

Now show an example of a call to the method whose prototype you chose above. (Include any necessary declarations or other statements for it to work.)

 $\frac{1}{3}$  nor

10) What functions/operations can you use to get data from an ifstream variable?

What functions/operations can you use to put data into an ofstream variable?

- 11) A class' copy constructor is automatically called in three (3) situations. What/When are they? A) when one object is declared and at the same time initialized with another object that already exists
	- B) when an object is declared and at the same time initialized with values chosen by the main programmer
	- C) when a function accepts an argument using the value mechanism, the formal argument is copy constructed from the actual argument
	- D) when a function accepts an argument using the reference mechanism, the actual argument is copy constructed from the formal argument
	- E) when a function returns its result using the value mechanism, the result given back to the caller is copy constructed from the value of the return expression
- 12) What two new keywords are used to specify where in the program access to the members of a class object is Oh. . . access available? Explain who (i.e. what parts of the program) can access members of each access type. specifier...
- 13) TRUE / FALSE All methods of a class can access the private data of the class.

TRUE / FALSE Data which is public is generally considered normal when defining a class.

TRUE / FALSE private methods, although rare, can often be useful for tasks the class must (or should) manage on its own.

14) Given that a class exists named Complex which has a method to add two Complex objects, we might call it like this (note the flexibility the caller has):

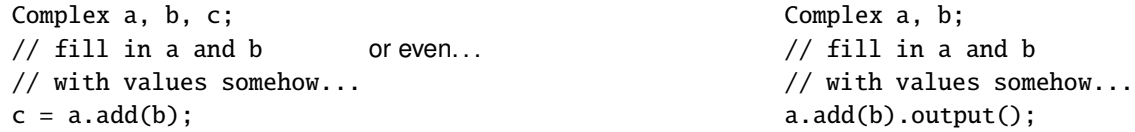

Show the definition of a method to add two Complex objects. (Recall that a complex number is of the form  $a \pm bi$  where *i* represents  $\sqrt{-1}$  — the square root of  $-1$ ; an imaginary value — hence the funny *i*.) (Hints: Does addition change its operands? What is the result of adding two complex numbers? How many arguments are required to add two complex numbers in a class method?) (Thought-provoker: Some might desire to add a Complex number to a real...er...double value. Can you overload the add method for this situation?)

- 15) Any/All classes should include at least the following methods:
	- A) constructors (at least default and copy)
	- B) constructs (golems, robots, etc.)
	- C) accessors & mutators
	- D) Mack & Cheesy
	- E) input & output
- 16) What is the member access operator in C++?
- 17) What does the term 'calling object' mean, anyway?
- 18) In relation to other parts of a program, where would a class definition be placed?

What about the definitions of [non-inline] class methods?

- 19) TRUE / FALSE In a method to add two Rational numbers, the calling object acts as the left-hand addend i.e.  $left + right \Rightarrow$ left.add(right) (value to be added). (See the explanation of rational numbers in #9.) TRUE / FALSE The single Rational argument acts as the left-hand addend.
	- TRUE / FALSE The result of the addition is stored in a new Rational object but we still may possibly change either the left- or right- hand objects — or both!
	- TRUE / FALSE This new object is returned from the add function by the return value mechanism.
- 20) What is required to make a class argument 'pass-by-value'?

What is required to make a class argument 'pass-by-reference'?

- 21) Explain (briefly but correctly) the purpose of accessor and mutator methods in a class.
- 22) Why don't class input methods typically display a prompt for the user?

Shouldn't the program always prompt before input?

Why don't class output methods typically print labels and/or spacing?

Shouldn't the program always label outputs?

23) Name and describe the three types of constructors briefly.

- 24) Which of the following are benefits that classes give us over the built-in data types?
	- A) improved initialization of new variables/objects via constructors (most notably the default constructor built-in types are simply left with garbage bits by default!)
	- B) data are closely coupled with the operations that work with them
	- C) allow us to more naturally represent real-world data by collecting together all the little pieces in one place rather than scattered variables each with a part of the whole
	- D) collected data can be of multiple different types a built-in typed variable is just the one type (even a string can only collect many values of the type character together!)
	- E) primitive data security via the private/public keywords and the accessor/mutator methods we provide
- 25) Other than those you chose above (#15), what methods might/should a Complex class include?
	- A) Complex add(const Complex & c) const;
	- B) Complex add(double x) const;
	- C) Complex reciprocal(void) const;
	- D) Complex conjugate(void) const;
	- E) double magnitude(void) const;
- 26) What is the only real difference between an ADT and a class?

What does ADT stand for, anyway?

- 27) How is overloading involved with constructors?
- 28) Code the output method for a Rational class. (See the explanation in #9 about what a rational number is.) (Hint: Will this method label or space anything? Does it print anything but the numerator and denominator?)
- 29) What are the actual differences in structure and class behavior in C++?

30) Show how to rewrite the following method definition as a single line. (See the explanation in #9 about what a rational number is.)

```
Rational Rational::divide(const Rational & r) const
{
   Rational t;
   t = r.\text{reciprocal}();
   t = multiply(t);return t;
}
```
31) Code a method to compare two Rational objects and tell if the caller is less than the other. (See the explanation in #9 about what a rational number is.) (Hint: You'll want to be as accurate exact as possible.) (Thoughtprovoker: How long is your method? Is there something you should do to it, then?) (Thought-provoker 2: Will your method change either object it is comparing? Is there something you should do to them, then?)

32) Is the inline keyword needed to inline a class method? Why/Why not?

33) Why does the mutator of a Rational class work with both data members simultaneously whereas a Complex class has separate mutators for its two [numeric] data members? Don't we normally follow that latter tactic? What's up with the Rational class mutator?!

34) What is a member initialization list with respect to constructors?

Give an example of using a member initialization list for a Rectangle class. (Hint: A rectangle can be defined by its upper right and lower left corner coordinates - two Points.)

Initializer lists aim to make class object construction more efficient. How?

35) In the following code fragment:

- i) explain what object(s) is/are being constructed
- ii) from what it/they is/are being constructed
- iii) which constructor(s) will be used to perform the construction(s)

(See the explanation in #9 about what a rational number is.)

```
void f(Rational a);
void h(Rational & a);
inline
Rational g(void)
{
    Rational t;
    return t;
}
// in some function...maybe main?
{
   Rational x;
   Rational y(4, 3);
    Rational z = y;
    Rational w(x);
    Rational r(-2);
    f(x);x = g();
}
```
36) Could a class have the following two methods in it and still compile/run fine?

```
void f(void);
void f(void) const;
```
How would the compiler know which one to call?!

37) With respect to the Rational class discussed in #9 — and in particular the input method you designed the API for and put to use there — show how you would implement this method. (Thought-provoker: Is there any error checking to be done for a Rational number or its input format? If so, show how you should probably implement this, too. . . )